## SAP ABAP table JHFE\_XJHTEM\_STR {IS-M: JHTEM, Work Table, Workarea}

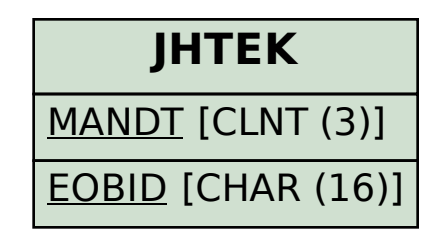

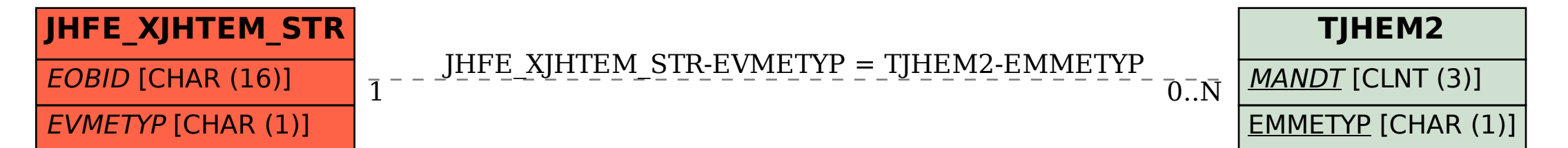